Mit der Sketch Analyse kann ein Sketch kontrolliert werden:

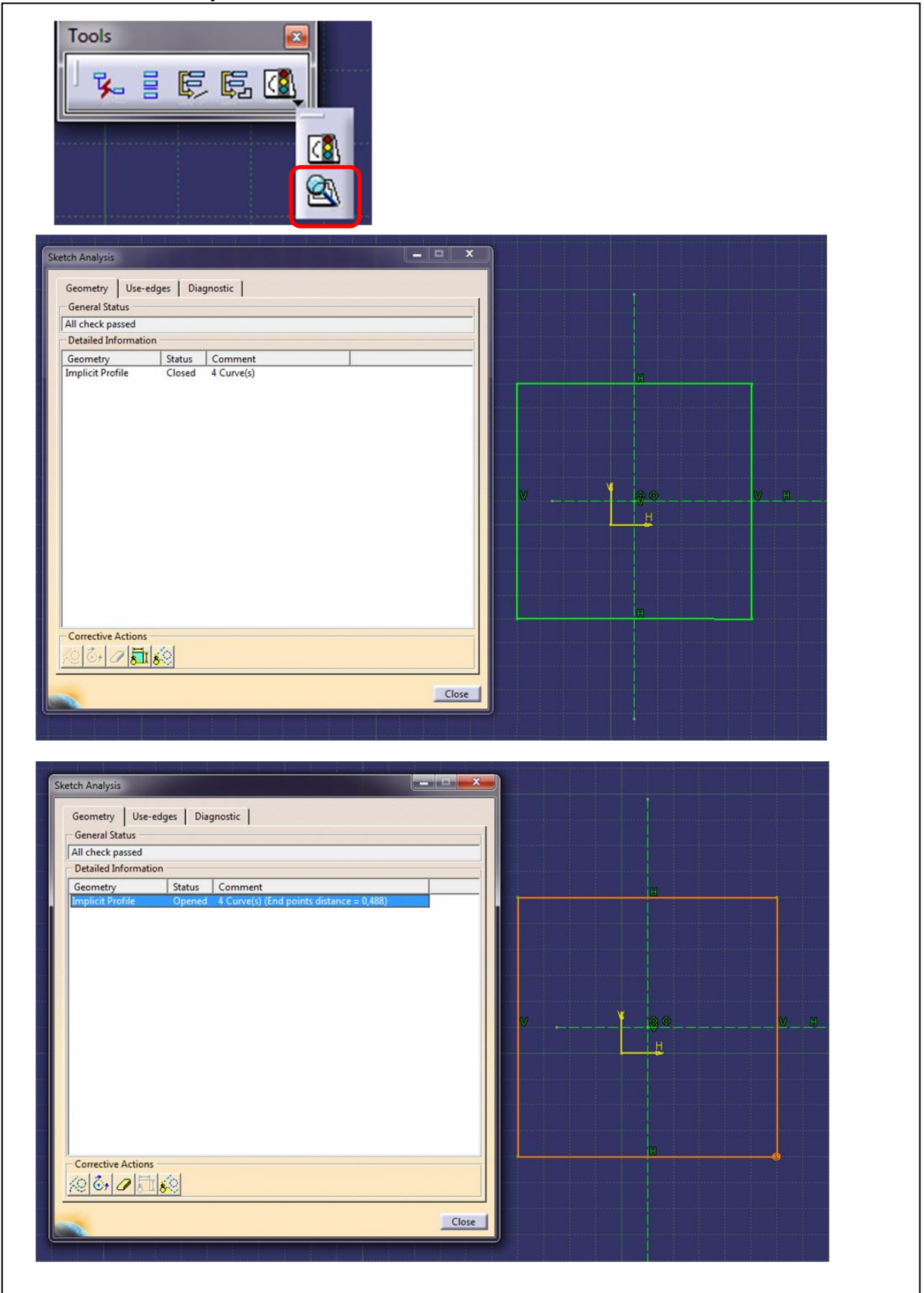

Beim Trimmen gibt es folgendes zu beachten:

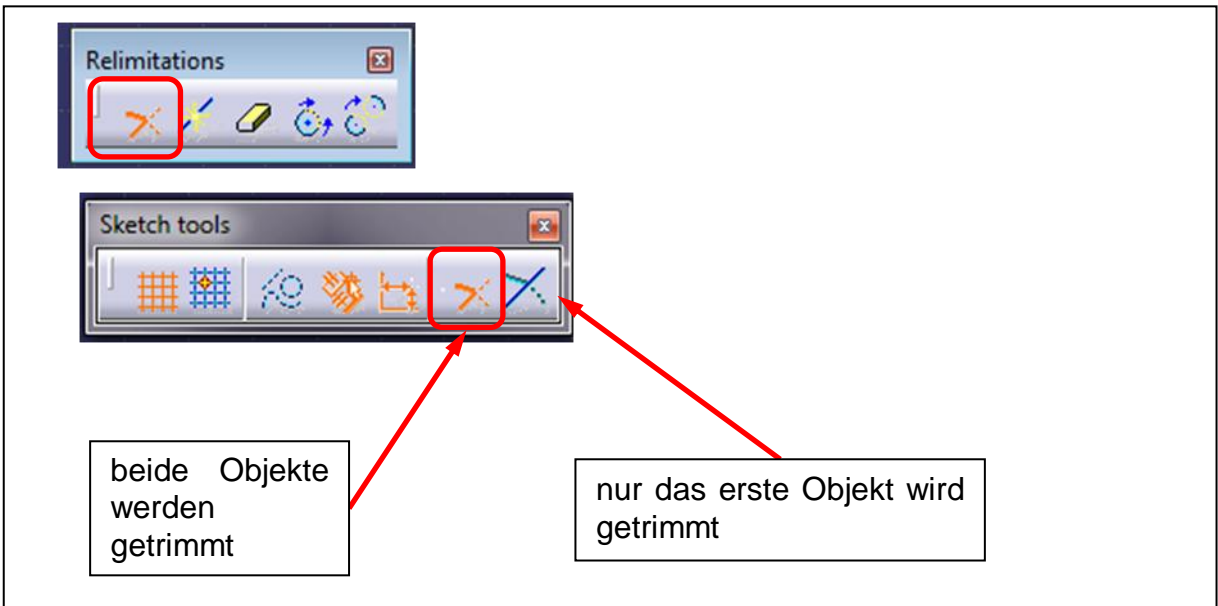

Das erste Objekt zum Trimmen in dem Bereich selektieren, der behalten werden soll Das zweite Objekt in dem Bereich der Bereich selektieren, der behalten werden soll.

Fass das Trimmen beim ersten Mal nicht so klappt wie gewünschte, dann mit UNDO das Trimmen rückgängig machen und erneut Trimmen.